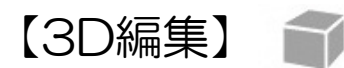

3Dを見ながら屋根、サッシの高さ、幕板などの設定ができます。

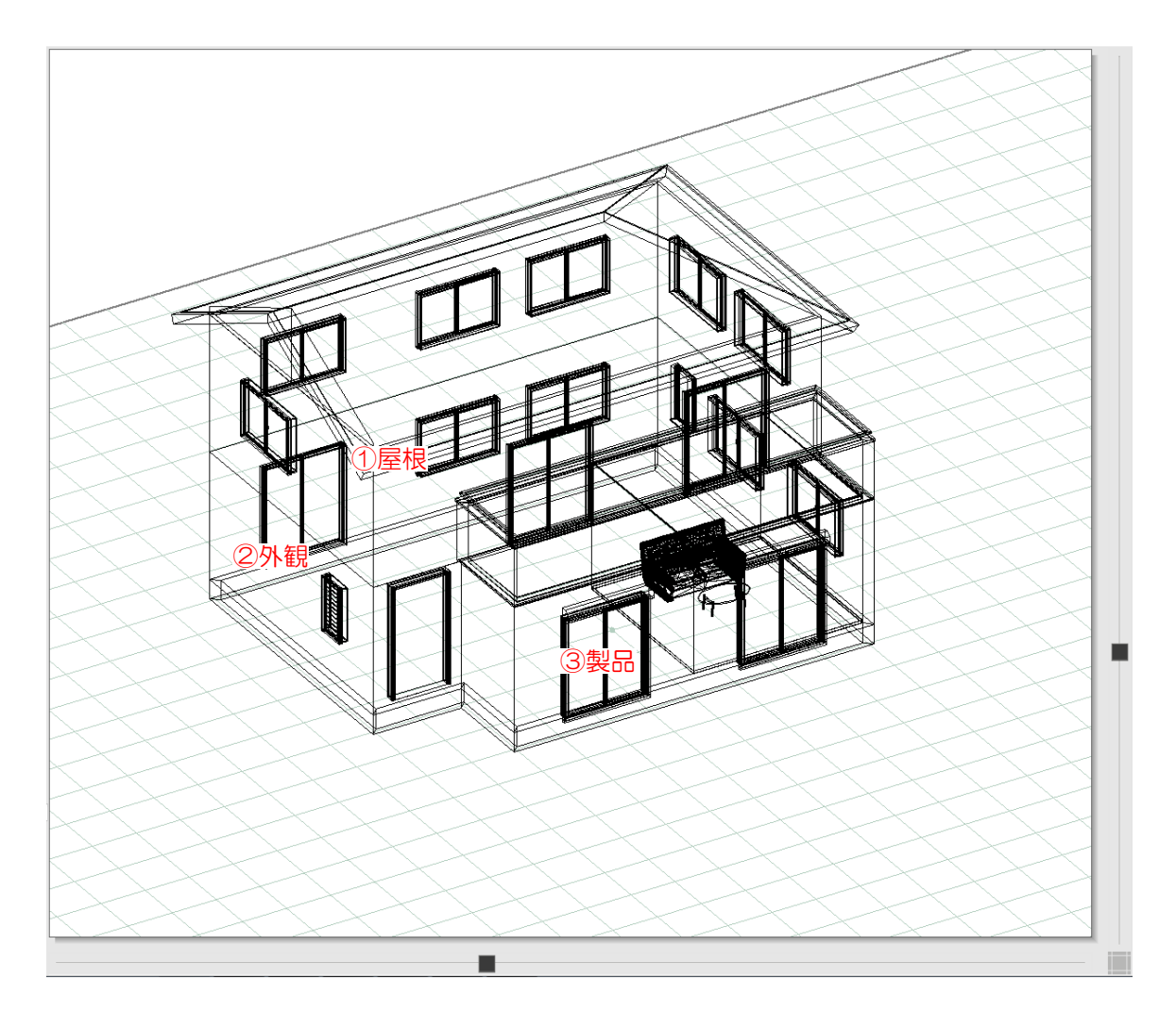

①~③の箇所をクリックすると編集ができます。

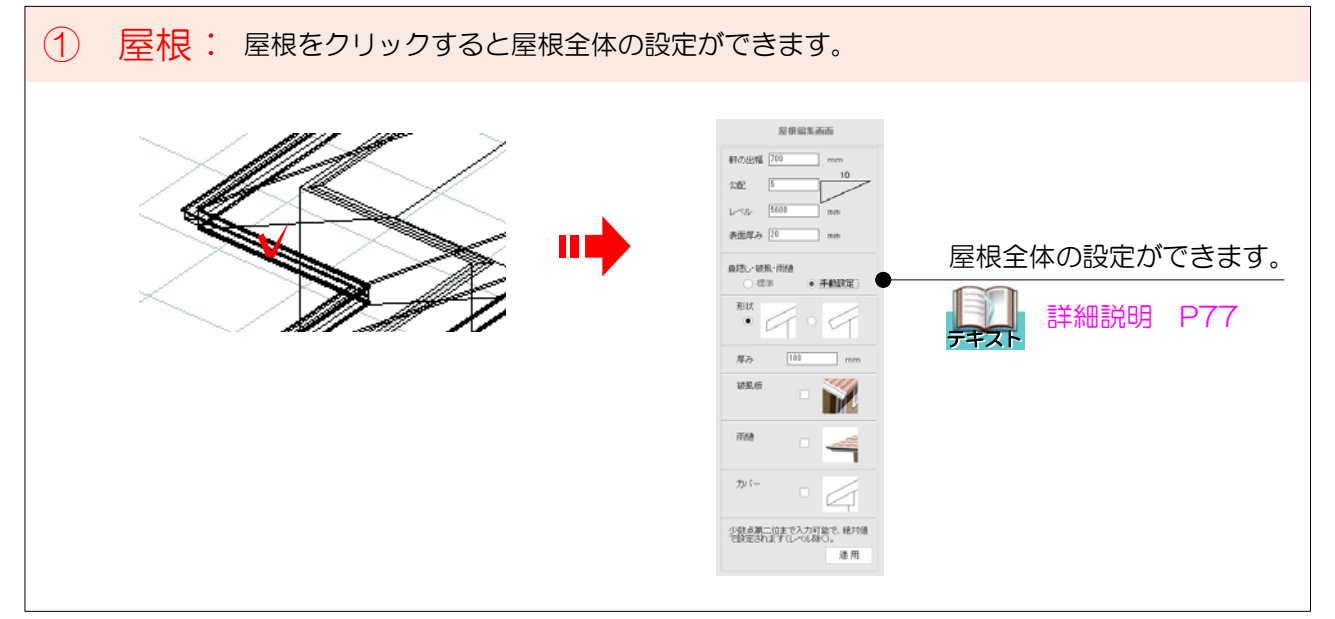

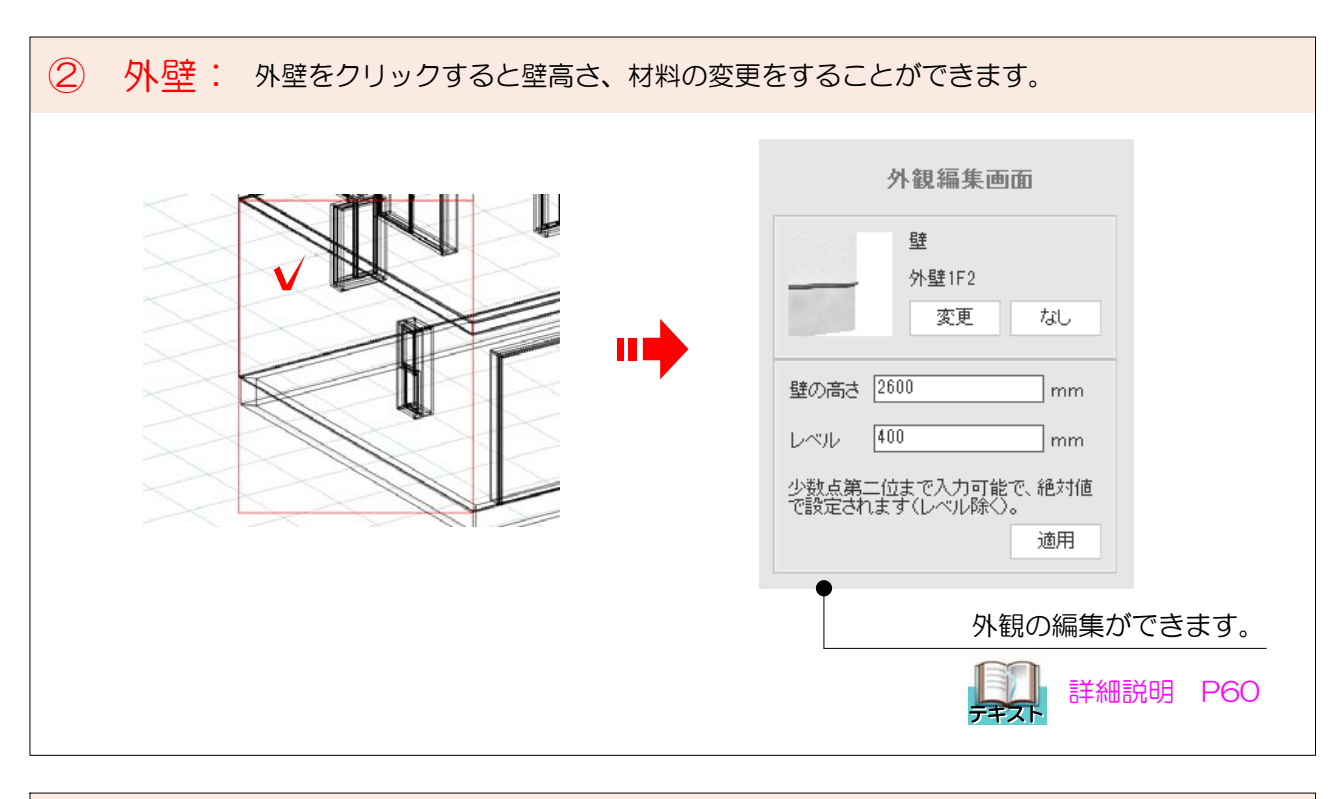

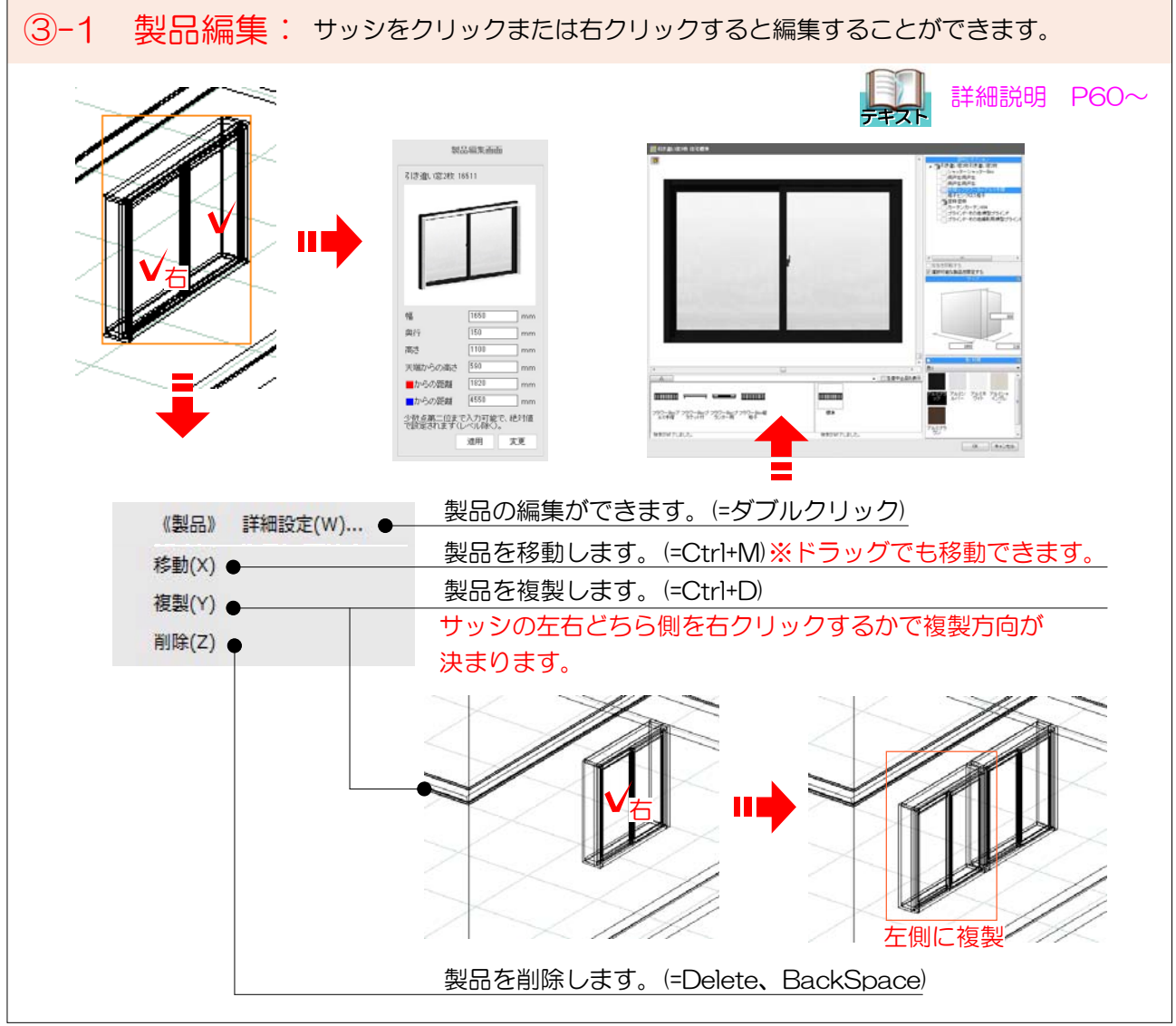

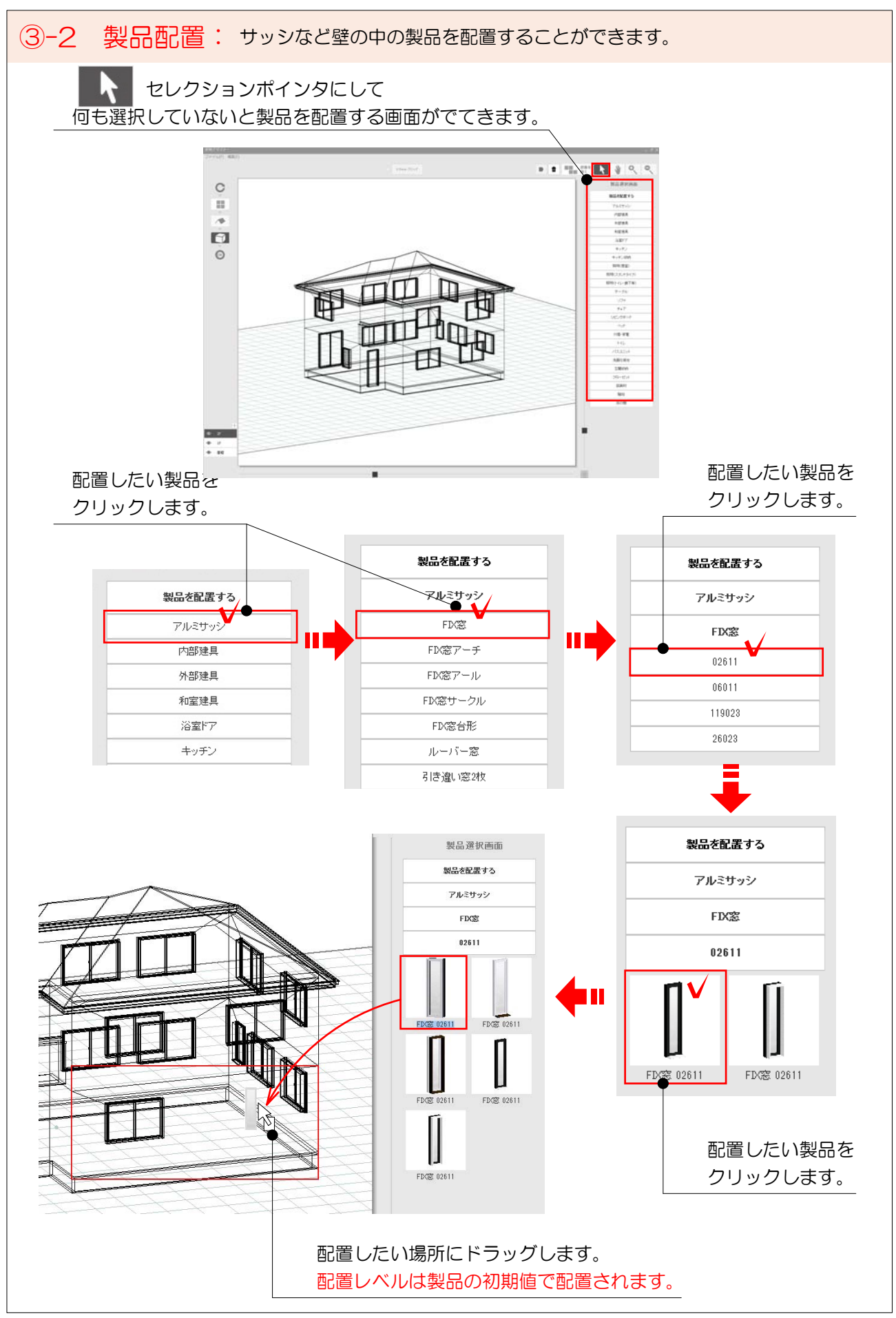